## Optimizing User Groups for Common Server Access

619 Rakhi April 8, 2025 Features & Functionalities 1402

## Streamlining User Groups for efficient access to Shared Servers in SSH

**Overview:** This article outlines how to manage SSH access by assigning users to specific groups with permissions for main and shared server groups to improve access control and efficiency.

Dividing multiple users into two user groups, both requiring access to common servers in addition to their existing access to the main server group.

To access control for multiple users who need access to common servers alongside their existing access to the main server group, you can optimize the setup by establishing two distinct user groups with specific access privileges.

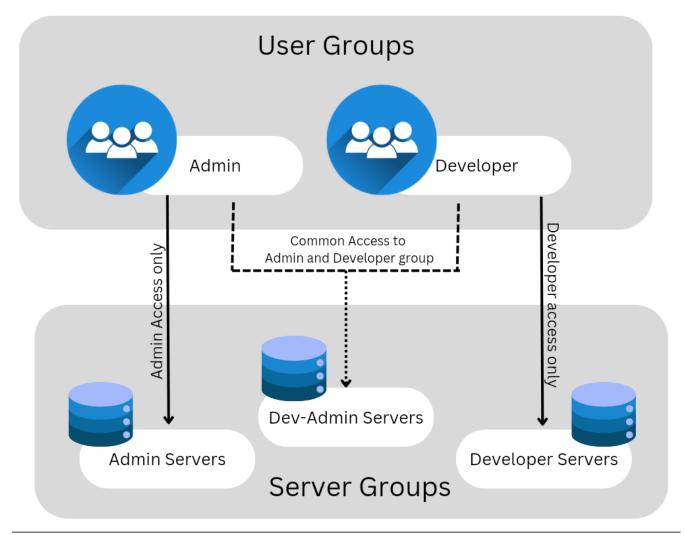

1. Given the server groups and user groups available on your machine, we have the following:

- Server Groups: Dev\_Servers, Admin\_Servers, Dev-Admin\_Servers
- User Groups: Administrators, Developers

| C Ezeelogin                                                |              |                                        |                                                            |                         |                          | Welcome, Administrator Logout                                                                                    |
|------------------------------------------------------------|--------------|----------------------------------------|------------------------------------------------------------|-------------------------|--------------------------|----------------------------------------------------------------------------------------------------|
| t≣ Servers 🗸 🄶                                             | Serve        | r Groups find                          | All 🗸                                                      |                         |                          | Rows Auto - 💿                                                                                                    |
| <ul> <li>Server Groups</li> </ul>                          |              | <u>Name</u> ↓                          | Description                                                |                         |                          | Actions                                                                                                    |
| <ul> <li>Super Groups</li> </ul>                           |              | + Dev Servers                          | Development Team Server                                    |                         |                          |                                                                                                    |
| ► Sub SSH Users                                            |              | + Admin Servers                        | Administrator Server Group                                 | c.                      |                          | /                                                                                                    |
| Sub SSH User Maps                                          |              | + Dev-Admin_Servers                    | Common Server Group for D                                  |                         |                          | / 8                                                                                                    |
| mExec lists                                                |              | + Dev-Admin_Servers                    | Common Server Group for D                                  | ev and admin users      |                          | 1.1                                                                                                    |
| ► Import                                                   |              |                                        |                                                            |                         |                          | 1 - 3 / 3                                                                                                    |
| <ul> <li>Global Key</li> </ul>                             | Sel Startes  |                                        |                                                            |                         |                          | and the second second second second second second second second second second second second second second second |
| - 14 - 14                                                  | South States |                                        | and a star the start of the start of the                   | and the second spin the | Carther Mar da Barta and |                                                                                                    |
| C Ezeelogin                                                |              |                                        |                                                            |                         |                          | Welcome, Administrator Logout                                                                                    |
| C Ezeelogin                                                | User         | Groups find                            | All 🗸                                                      |                         |                          | Welcome, Administrator Logout                                                                                    |
|                                                            | User         | Groups find<br>Name ↓                  | All Description                                            | Priority                | Force 2FA                |                                                                                                    |
| E Servers                                                  |              |                                        |                                                            | Priority<br>0           | Force 2FA<br>✓           | Rows Auto                                                                                                    |
| E Servers                                                  |              | <u>Name</u> ↓                          | Description                                                |                         |                          | Rows Auto V                                                                                                    |
| Servers     Web Portals     tusers     User Groups         |              | Name ↓<br>Administrators               | Description<br>Admin_Group_Users                           | 0                       | V                        | Rows Auto V V                                                                                                    |
| E Servers Web Portals Users User Groups Authentication Log |              | Name ↓<br>Administrators<br>Developers | Description<br>Admin_Group_Users<br>Developers_Group_users | 0                       | ✓<br>✓                   | Rows Auto v V                                                                                                    |
| Servers     Web Portals     tusers     User Groups         |              | Name ↓<br>Administrators<br>Developers | Description<br>Admin_Group_Users<br>Developers_Group_users | 0                       | √<br>✓<br>×              | Rows Auto V V                                                                                                    |

- **2.** The user group access that you need to grant for the selected user groups is as follows:
  - Administrator Group : Members of this group will have access to Admin servers exclusively, as well as a shared group server named dev-admin servers.
  - Developer Group : Members of this group will have access to Developer servers exclusively, along with a shared group server named the dev-admin server.

| C Ezeelogin                                | Welcome, Administrator Logout                                                    |   |
|--------------------------------------------|----------------------------------------------------------------------------------|---|
| E Servers                                  | Control the access of a user group to server groups                              |   |
| 🖬 Web Portals                              | User Group                                                                       |   |
| ±t Users ►                                 | Administrators \$                                                                |   |
| Access Control                             | Server Groups 2 options selected +1 1 options available P ++                     |   |
| UserGroup-ServerGroup                      | 2 options selected     ••1     1 options available               •             • |   |
| User-ServerGroup     User-Server           |                                                                                  |   |
| UserGroup-PortalGroup     User-PortalGroup |                                                                                  |   |
| User-Portal                                |                                                                                  |   |
| UserGroup-Action     User-Action           | Authorization Password 🗑                                                         |   |
| ► User-SSHKey                              |                                                                                  |   |
| ⁰o Settings ►                              | Cancel Save                                                                      |   |
| A Cluster                                  |                                                                                  | - |

| C Ezeelogin                               |           |                                                                                                    |                                                                                                    |                                                                                                    |                       |                           | Welcome, Administrator Logout |
|-------------------------------------------|-----------|----------------------------------------------------------------------------------------------------|----------------------------------------------------------------------------------------------------|----------------------------------------------------------------------------------------------------|-----------------------|---------------------------|-------------------------------|
| E Servers                                 |           |                                                                                                    | e a transfer de la construcción de la construcción de la construcción de la construcción de la construcción de | and the second second                                                                                                    |                       | State of the state of the |                               |
|                                           |           | Control the access of a user group                                                                             | o to server groups                                                                                             |                                                                                                    |                       |                           |                               |
| Web Portals                               |           | User Group                                                                                                    |                                                                                                    |                                                                                                    |                       |                           |                               |
| ±t Users ►                                |           | Developers \$                                                                                                  |                                                                                                    |                                                                                                    |                       |                           |                               |
| Access Control                            |           | Server Groups                                                                                                  |                                                                                                    |                                                                                                    |                       |                           |                               |
|                                           | 1         | 2 options selected 🔋                                                                                           |                                                                                                    |                                                                                                    |                       |                           |                               |
| UserGroup-ServerGroup                     |           | Dev_Servers<br>Dev-Admin_Servers                                                                               | Admin_Servers                                                                                                  |                                                                                                    |                       |                           |                               |
| User-ServerGroup                          | 1.00      | Dev-Admin_Servers                                                                                              |                                                                                                    |                                                                                                    |                       |                           |                               |
| ► User-Server                             |           |                                                                                                    |                                                                                                    |                                                                                                    |                       |                           |                               |
| <ul> <li>UserGroup-PortalGroup</li> </ul> |           |                                                                                                    |                                                                                                    |                                                                                                    |                       |                           |                               |
| ► User-PortalGroup                        |           |                                                                                                    |                                                                                                    |                                                                                                    |                       |                           |                               |
| <ul> <li>User-Portal</li> </ul>           |           |                                                                                                    |                                                                                                    |                                                                                                    |                       |                           |                               |
| UserGroup-Action                          | a state   |                                                                                                    |                                                                                                    |                                                                                                    |                       |                           |                               |
| ► User-Action                             | 1.        | Authorization Password @                                                                                       |                                                                                                    |                                                                                                    |                       |                           |                               |
| User-SSHKey                               | 3.<br>/h: |                                                                                                    |                                                                                                    |                                                                                                    |                       |                           | - 1                           |
| ♥ <sub>0</sub> Settings ►                 |           | Cancel Save                                                                                                    |                                                                                                    |                                                                                                    |                       |                           |                               |
|                                           |           | the second second second second second second second second second second second second second second second s | the particular in the second second second                                                                     | A REAL PROPERTY AND A REAL PROPERTY AND A REAL | and the second second |                           | A                             |

- **3.** Configure specific actions for each user group to control their access and permissions.
  - Administrators User Group You can select the appropriate administrator actions for the users you wish to include in this group.
  - Developer User Group You can assign the appropriate developer permissions to the users you want to add to this group.

| C Ezeelogin                                                                                                    |                                                                                                    |                                                                                                    | Welcome, Administrator Logout |
|----------------------------------------------------------------------------------------------------|----------------------------------------------------------------------------------------------------|----------------------------------------------------------------------------------------------------|-------------------------------|
| t≣ Servers ►                                                                                                    | •                                                                                                    | Control the access of a user group to specific actions                                                                                                    | •                             |
| 🛢 Web Portals 🔹 🕨                                                                                                    | sing<br>K                                                                                                    | User Group                                                                                                    |                               |
| ±t Users ►                                                                                                    |                                                                                                    | Administrators 🗘                                                                                                    |                               |
| Access Control                                                                                                    |                                                                                                    | Actions                                                                                                    |                               |
| ► UserGroup-ServerGroup                                                                                                    |                                                                                                    | Expand all - Collapse all - Select all - Toggle selection                                                                                                    |                               |
| <ul> <li>User-ServerGroup</li> </ul>                                                                                                    | 1 .                                                                                                    | <ul> <li>Image: Contract of Contract of Contract</li></ul> | 13                            |
| ▶ User-Server                                                                                                    |                                                                                                    | 🗢 🗹 🗅 Users                                                                                                    |                               |
| <ul> <li>UserGroup-PortalGroup</li> </ul>                                                                                                    |                                                                                                    |                                                                                                    |                               |
| <ul> <li>User-PortalGroup</li> </ul>                                                                                                    |                                                                                                    |                                                                                                    |                               |
| ▶ User-Portal                                                                                                    |                                                                                                    | 🗢 🗹 🗅 Help                                                                                                    |                               |
| UserGroup-Action                                                                                                    |                                                                                                    |                                                                                                    |                               |
| <ul> <li>User-Action</li> </ul>                                                                                                    |                                                                                                    | 🗄 🗹 🗅 Web Portals                                                                                                    | *                             |
| <ul> <li>User-SSHKey</li> </ul>                                                                                                    |                                                                                                    | Authorization Password 😡                                                                                                    |                               |
| · User-SSrikey                                                                                                    | 1.                                                                                                    |                                                                                                    | - *                           |
| 🎭 Settings 🔹 🕨                                                                                                    |                                                                                                    |                                                                                                    |                               |
| 😚 Cluster                                                                                                    |                                                                                                    | Cancel Save                                                                                                    |                               |
|                                                                                                    |                                                                                                    |                                                                                                    |                               |
| C Ezeelogin                                                                                                    |                                                                                                    |                                                                                                    | Welcome, Administrator Logout |
| C Ezeelogin                                                                                                    | -                                                                                                    |                                                                                                    | Welcome, Administrator Logout |
| Ezeelogin                                                                                                    | 1                                                                                                    | Control the access of a user group to specific actions                                                                                                    |                               |
|                                                                                                    | •                                                                                                    | Control the access of a user group to specific actions                                                                                                    | Welcome, Administrator Logout |
| E Servers                                                                                                    | ▲<br>2000 - 200<br>2000 - 2000<br>2000 - 2000<br>2000 - 2000<br>2000 | Control the access of a user group to specific actions User Group                                                                                                    |                               |
| E Servers ►                                                                                                    | ▲<br>                                                                                                    |                                                                                                    |                               |
| E Servers                                                                                                    | ×                                                                                                    | User Group Developers                                                                                                    |                               |
| Servers     Web Portals     Users     Access Control                                                                                                    | ×                                                                                                    | User Group Developers                                                                                                    |                               |
| E Servers                                                                                                    |                                                                                                    | User Group Developers                                                                                                    |                               |
| Servers     Web Portals     Users     Access Control     UserGroup-ServerGroup                                                                                                    |                                                                                                    | User Group  Developers  Cations  Exnand all - Collapse all - Select all - Topple selection  Cateway (aka Bastion Host)  Cateway (aka Bastion Host)  Cateway (aka Bastion H     |                               |
| Servers     Web Portals      Users      Users      UserGroup-ServerGroup      User-ServerGroup                                                                                                    |                                                                                                    | User Group  Developers                                                                                                    |                               |
| Servers      Web Portals      Users      Users      Users      UserScoup ServerGroup      UserServerGroup      UserServerGroup      UserServerGroup      UserServerGroup      UserServer                                                                                                    |                                                                                                    | User Group  Developers                                                                                                    |                               |
| Servers     Web Portals     Web Portals     Users     Users     Users     UserCroup ServerGroup     User-ServerGroup     User-ServerGroup     User-ServerGroup     User-Server                                                                                                    |                                                                                                    | User Group  Developers                                                                                                    |                               |
| Servers      Web Portals      Web Portals      Users      Users      Users      UserScoup-ServerGroup      User-ServerGroup      User-ServerGroup      User-ServerGroup      User-PortalGroup      User-PortalGroup      User-Portal                                                                                                    |                                                                                                    | User Group  Pevelopers  Actions Expand all - Collapse all - Select all - Toggle selection  Collapse all - Select all - Toggle selection  Command Guard Manager  Command Guard Manager       |                               |
| Servers      Web Portals      Web Portals      Users      Orean ServerGroup      UserServerGroup      UserServer      UserServer      UserServer      UserServer      UserPortalGroup      UserPortalGroup      UserPortal      UserPortal      UserPorta |                                                                                                    | User Group  Developers                                                                                                    |                               |
| Servers      Web Portals      Web Portals      Users      Users      Users      UserScoup-ServerGroup      User-ServerGroup      User-ServerGroup      User-ServerGroup      User-PortalGroup      User-PortalGroup      User-Portal                                                                                                    |                                                                                                    | User Group  Pevelopers  Actions Expand all - Collapse all - Select all - Toggle selection  Collapse all - Select all - Toggle selection  Command Guard Manager  Command Guard Manager       |                               |
| Servers     Web Portals     Web Portals     Users     Users     UserSControl     UserCoup ServerGroup     User-ServerGroup     User-ServerGroup     User-ServerGroup     User-ServerGroup     User-PortalGroup     User-Portal     User-Portal     User-Portal     User-Action     User-Action     User-SSHKey                                                                                                    |                                                                                                    | User Group  Pevelopers  Actions  Expand all - Collapse all - Select all - Topple selection   Gateway (aka Bastion Host)  Gateway (aka Bastion Host)  Gateway (aka Bastion      |                               |
| Servers      Web Portals      Web Portals      Users      Orecomposition      Users      Users      Users      UserScoup-ServerGroup      User-ServerGroup      User-ServerGroup      User-ServerGroup      User-PortalGroup      User-PortalGroup      User-Portal      User-Portal      User-Por | *                                                                                                    | User Group  Pevelopers  Actions  Exand al - Collasse al - Select al - Topple selection  Gateway (aka Bastion Host)  Gateway (aka Bastion Host)     |                               |

**Related Articles:** 

View users in a specific user group

Change user group from backend

Access Control Explained

Online URL:

https://www.ezeelogin.com/kb/article/optimizing-user-groups-for-common-server-access-619.html